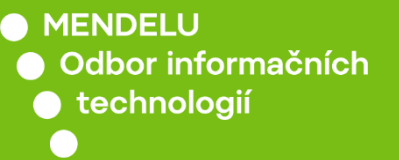

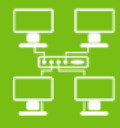

Sítě

## Připojení k Wi-Fi síti eduroam

## Návod pro iOS 15.0.2 (19A404) a vyšší

oit.mendelu.cz tech.mendelu.cz

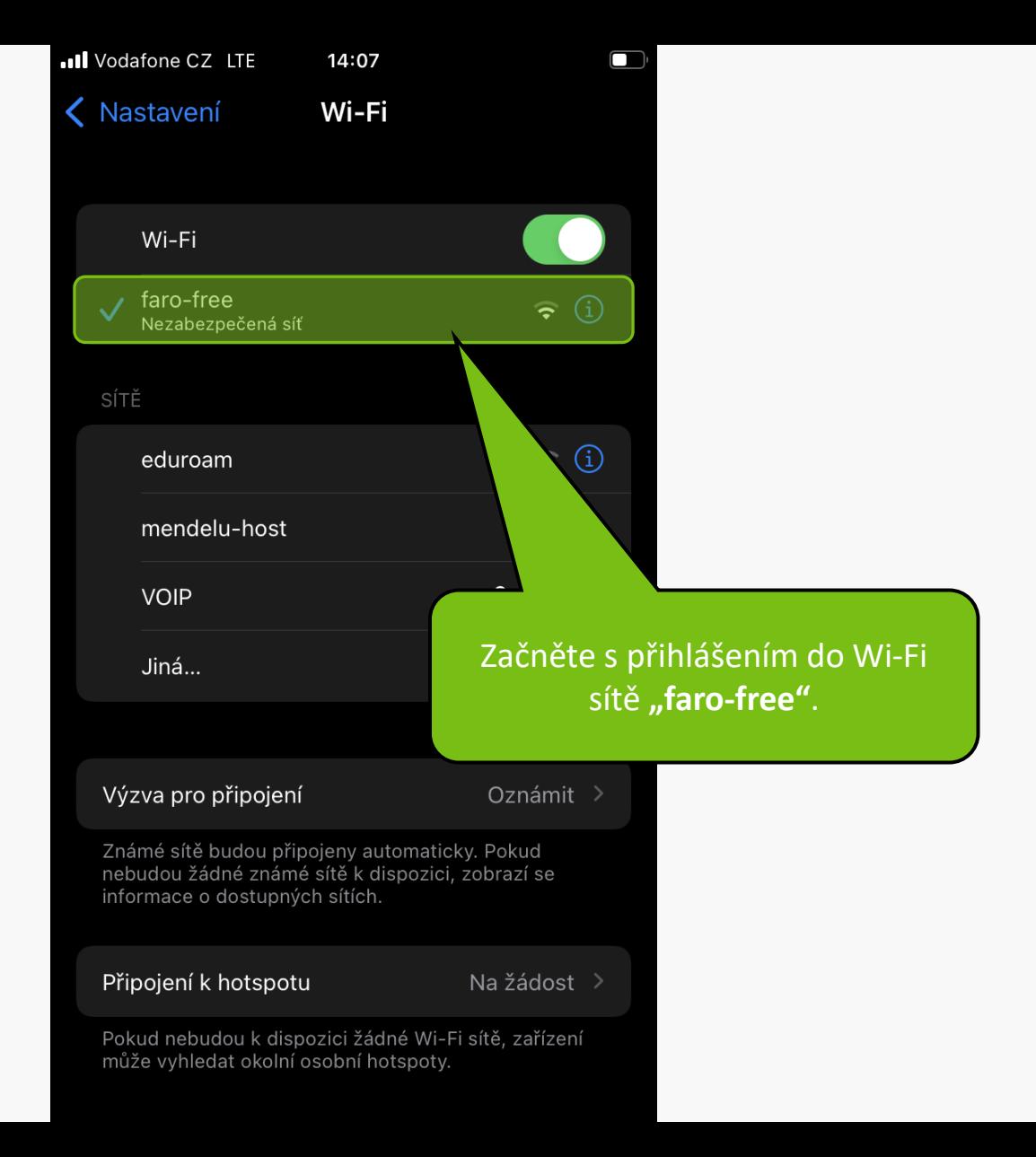

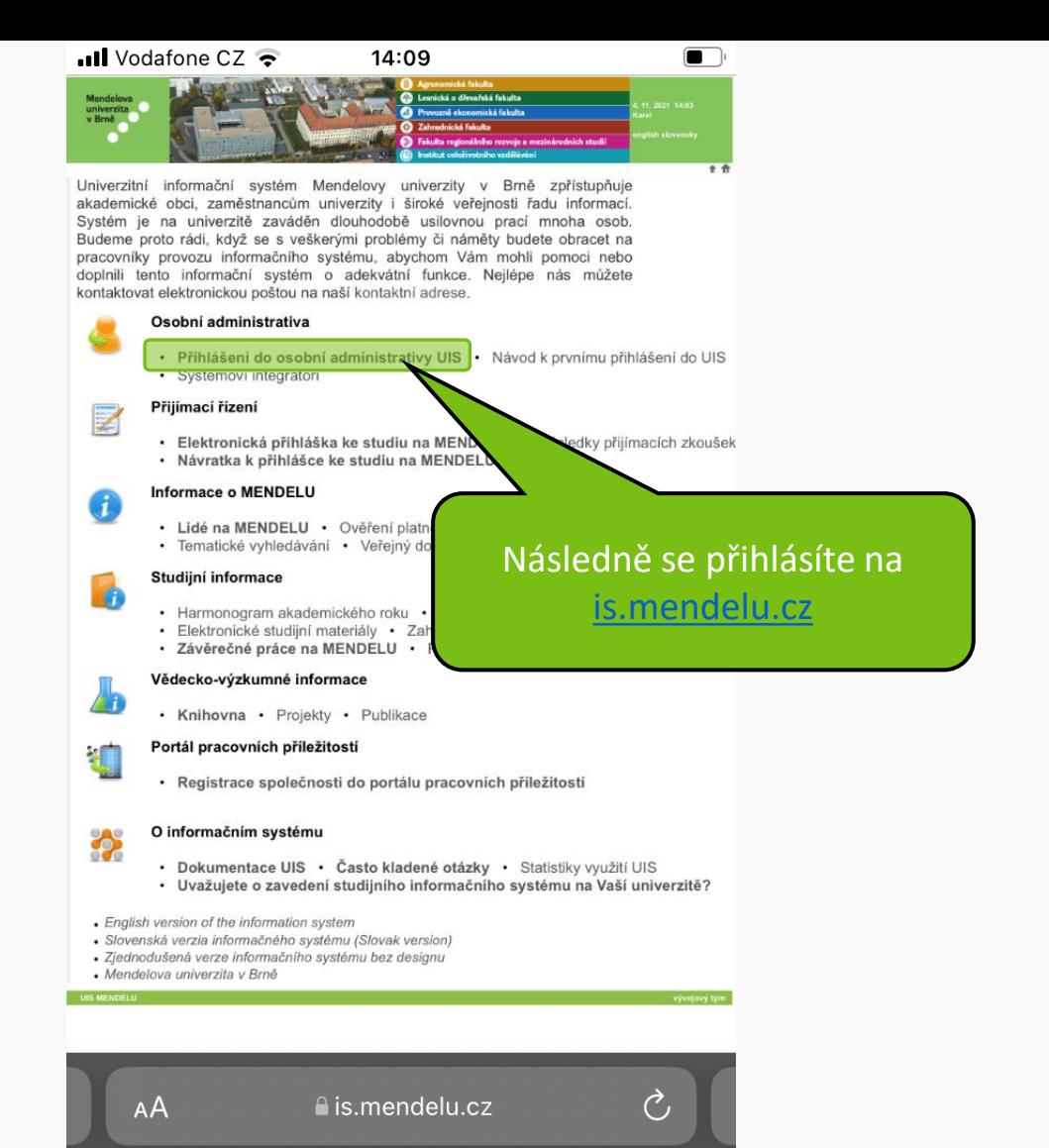

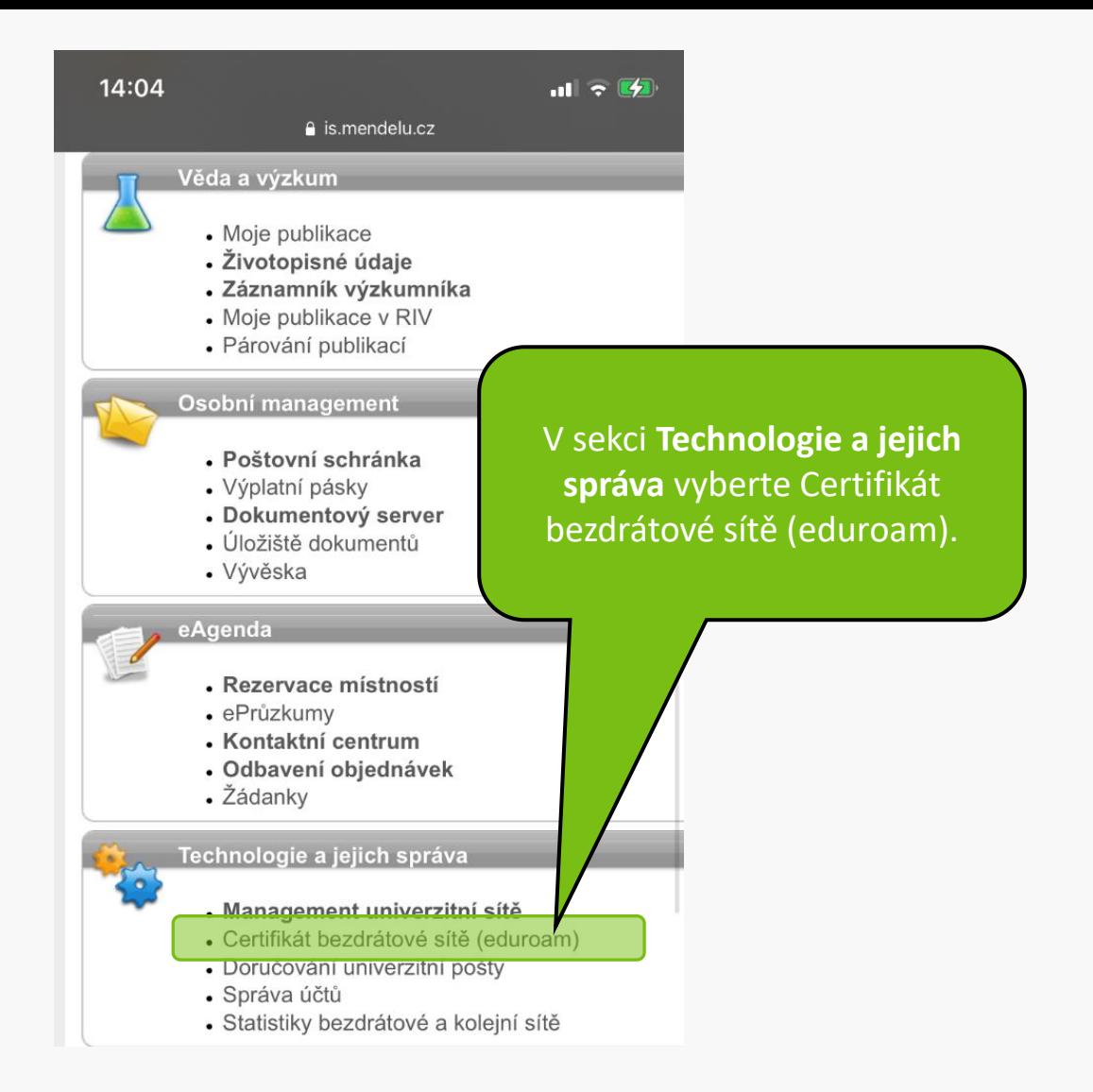

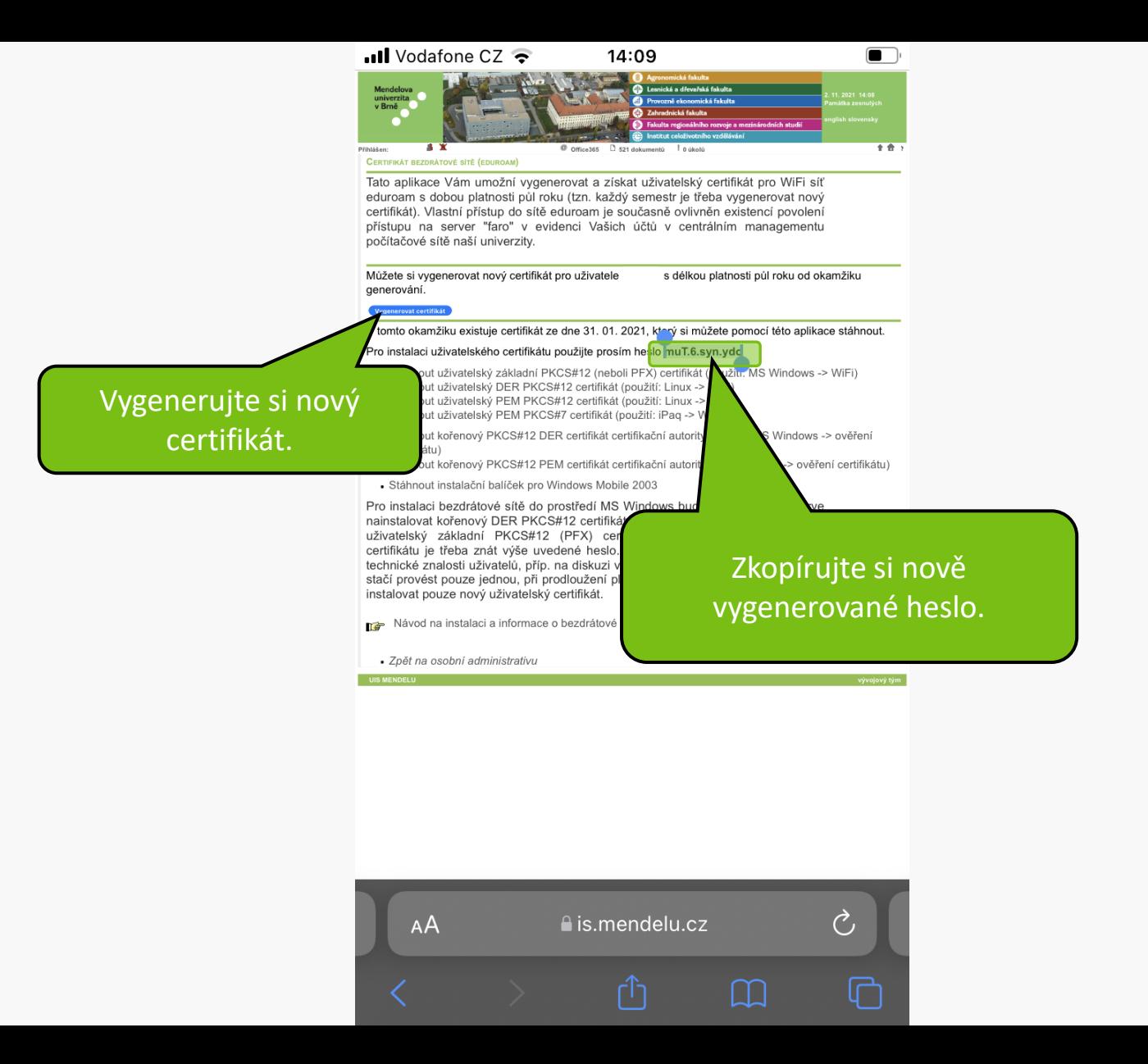

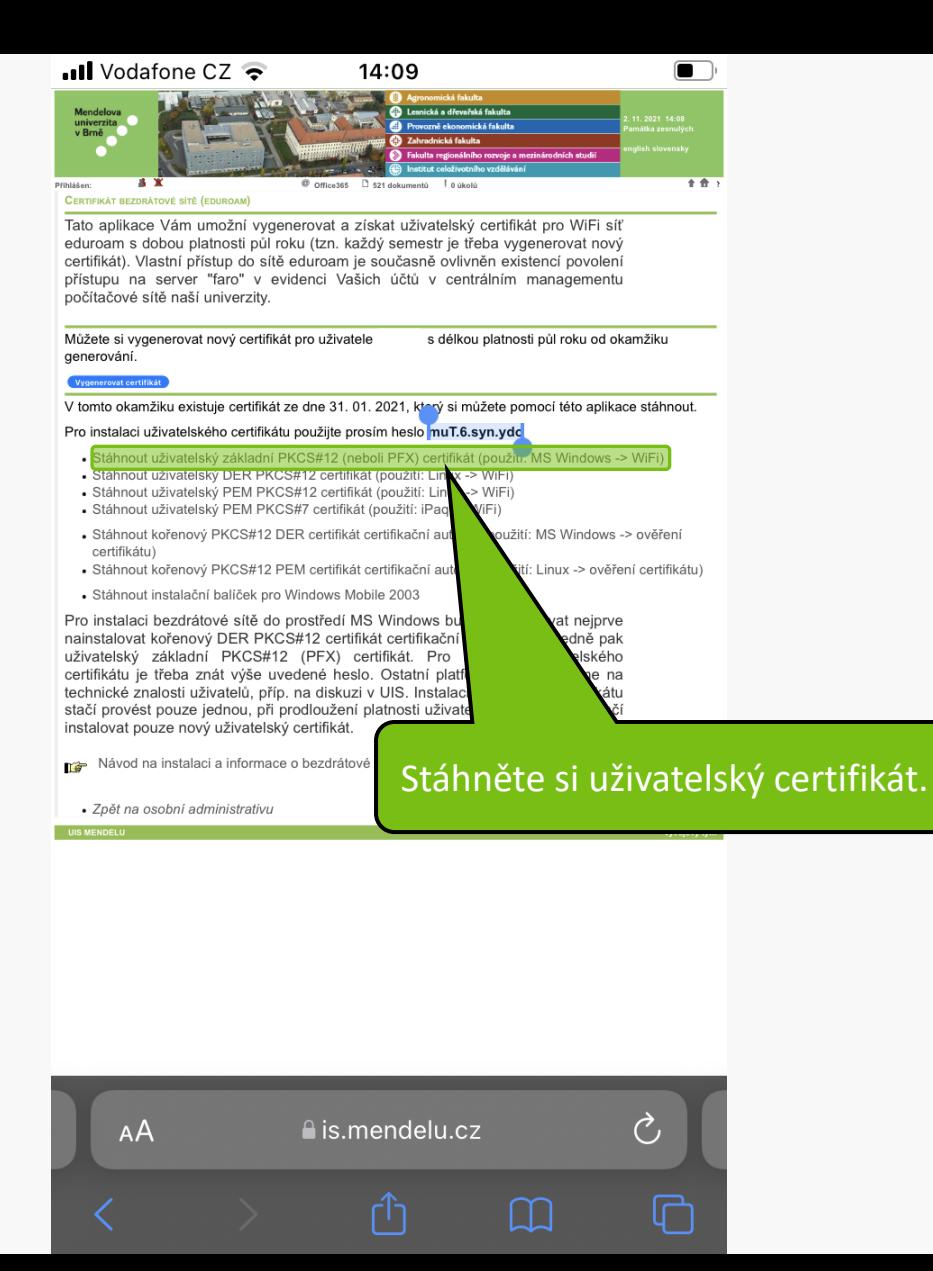

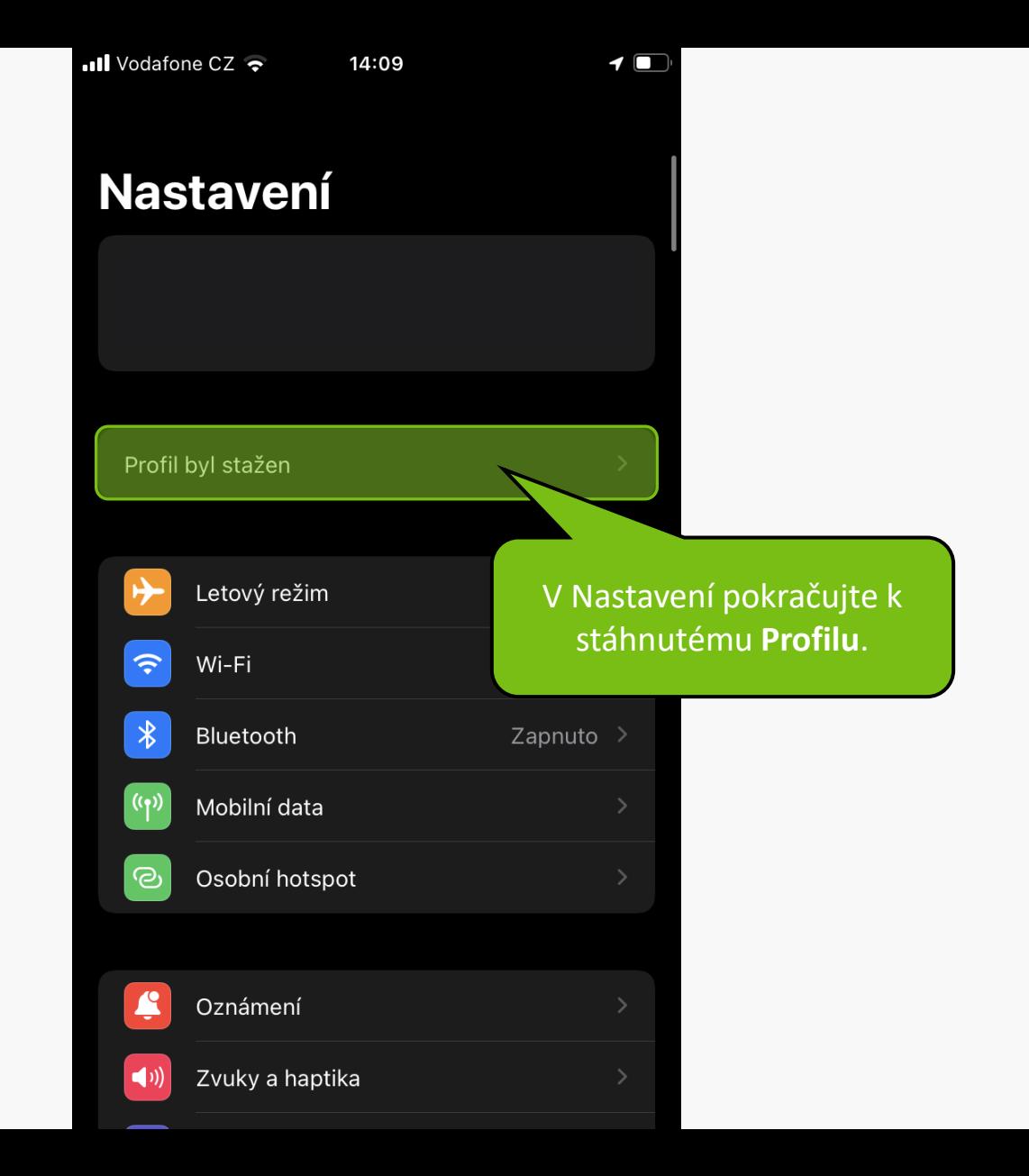

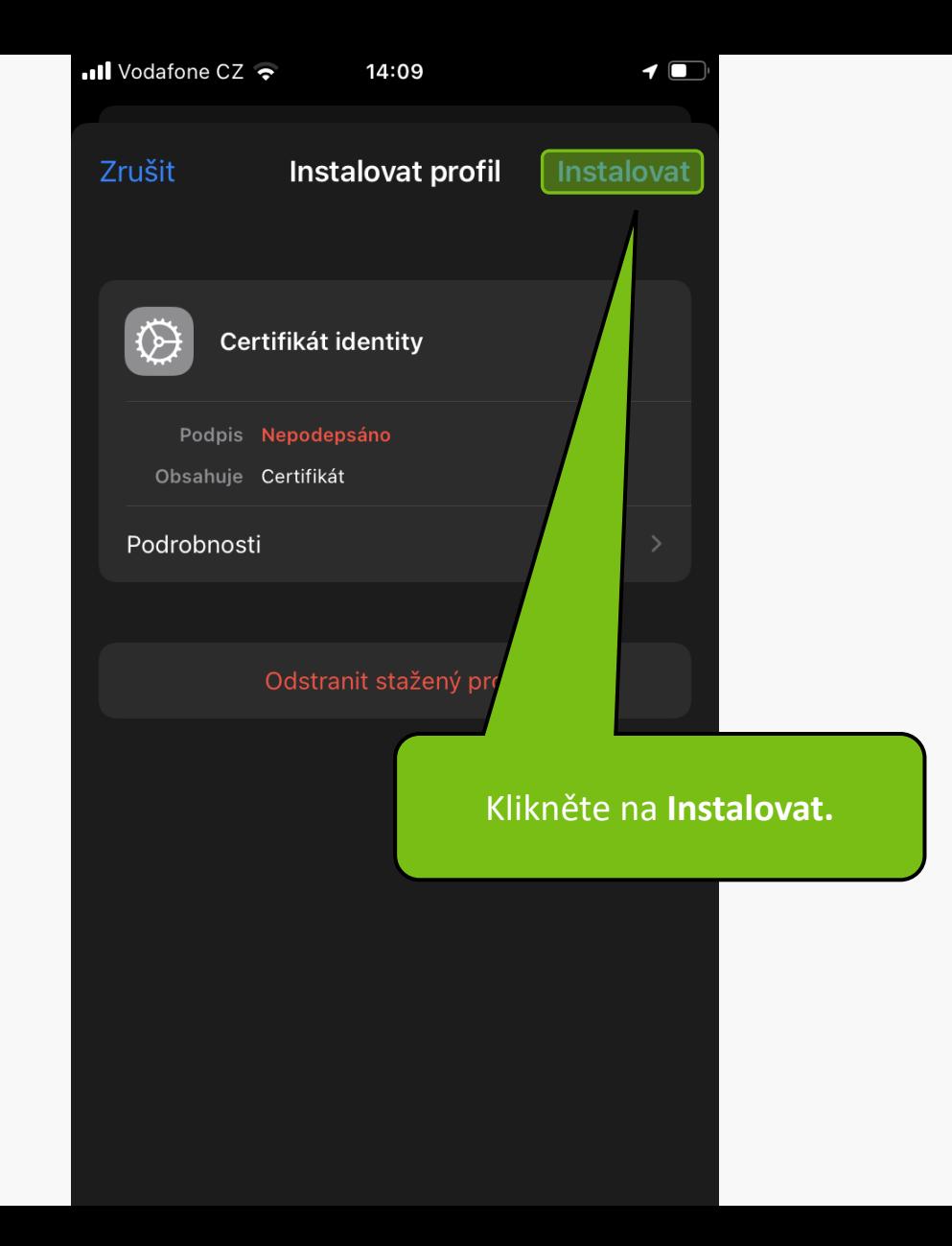

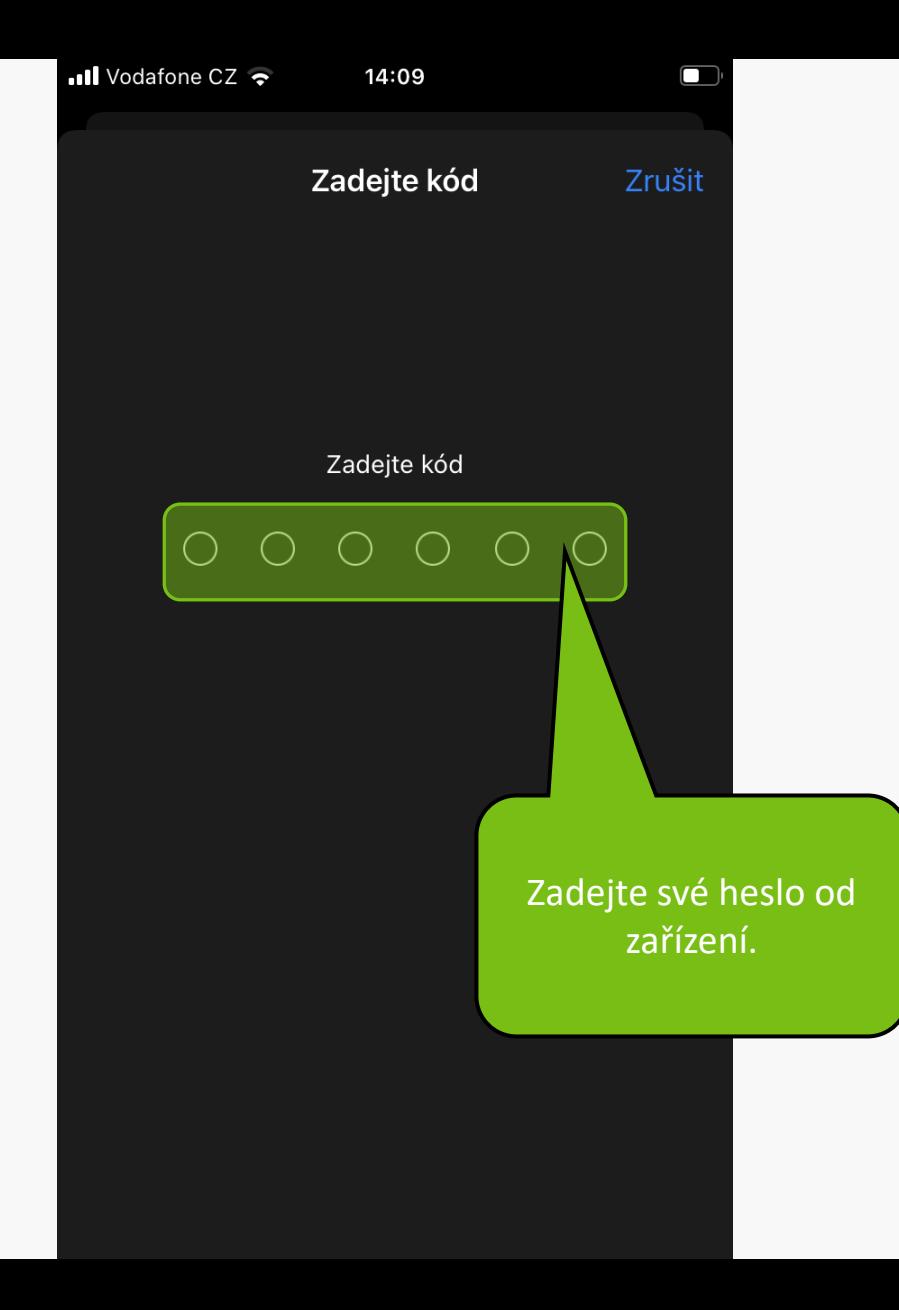

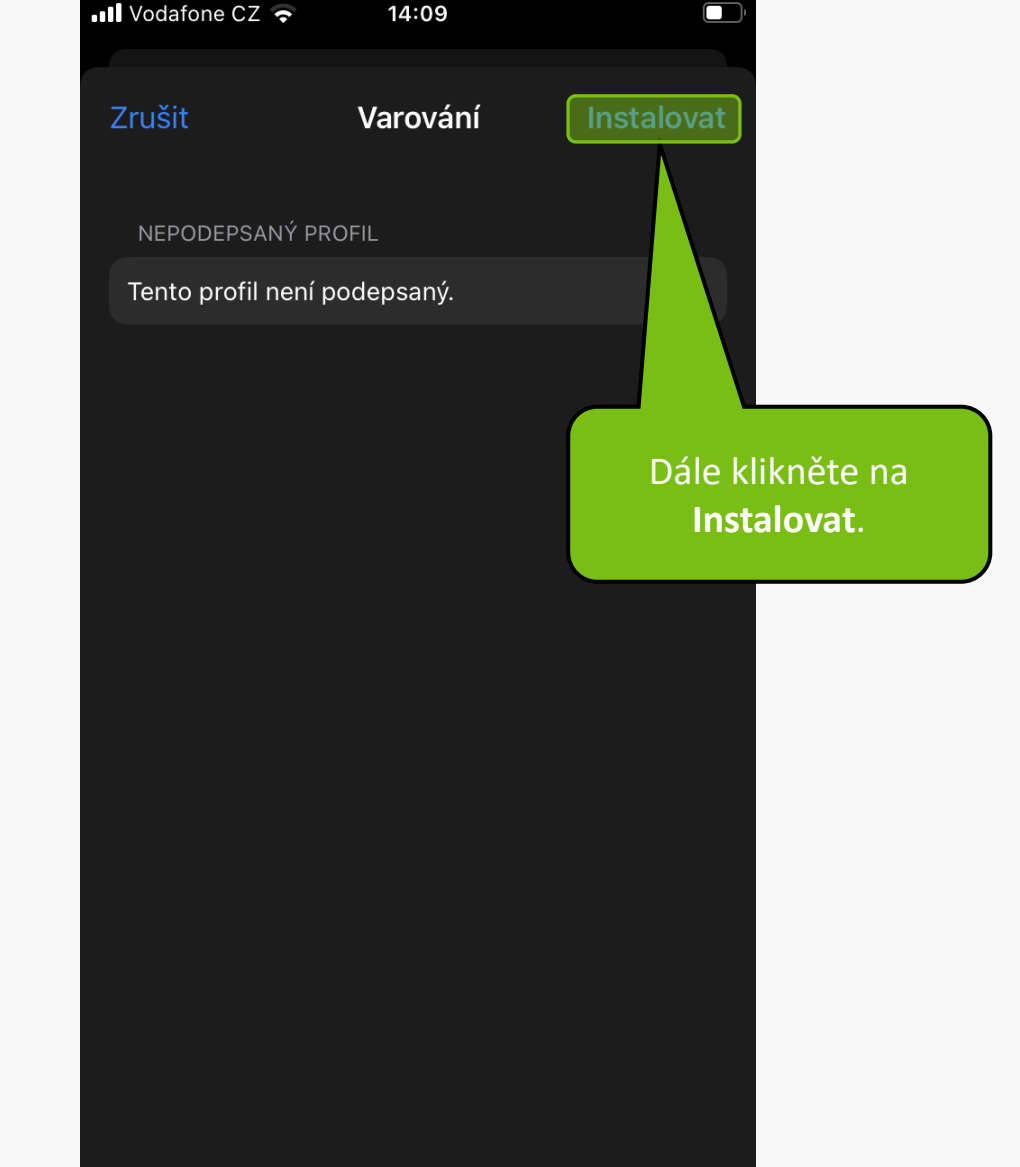

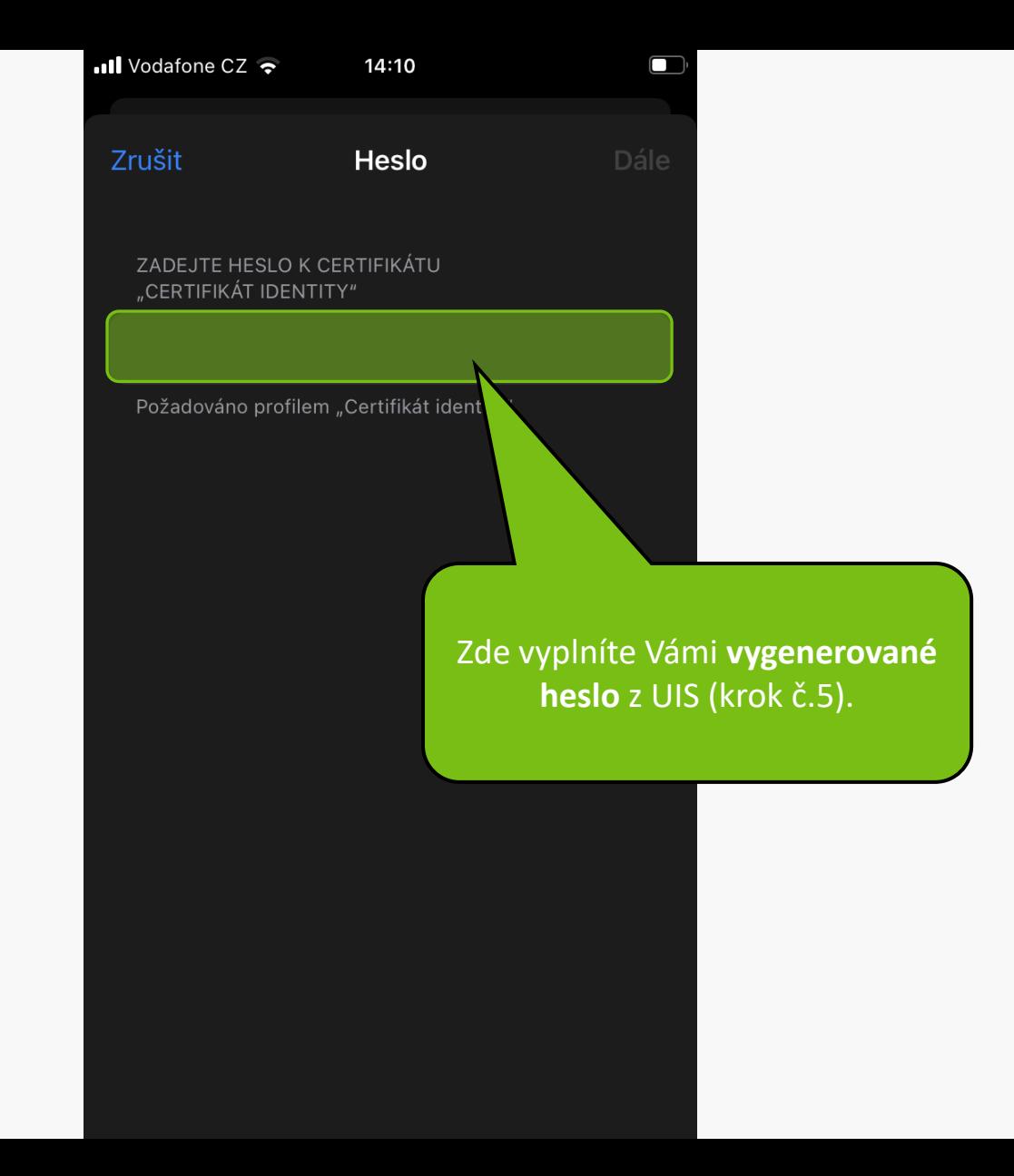

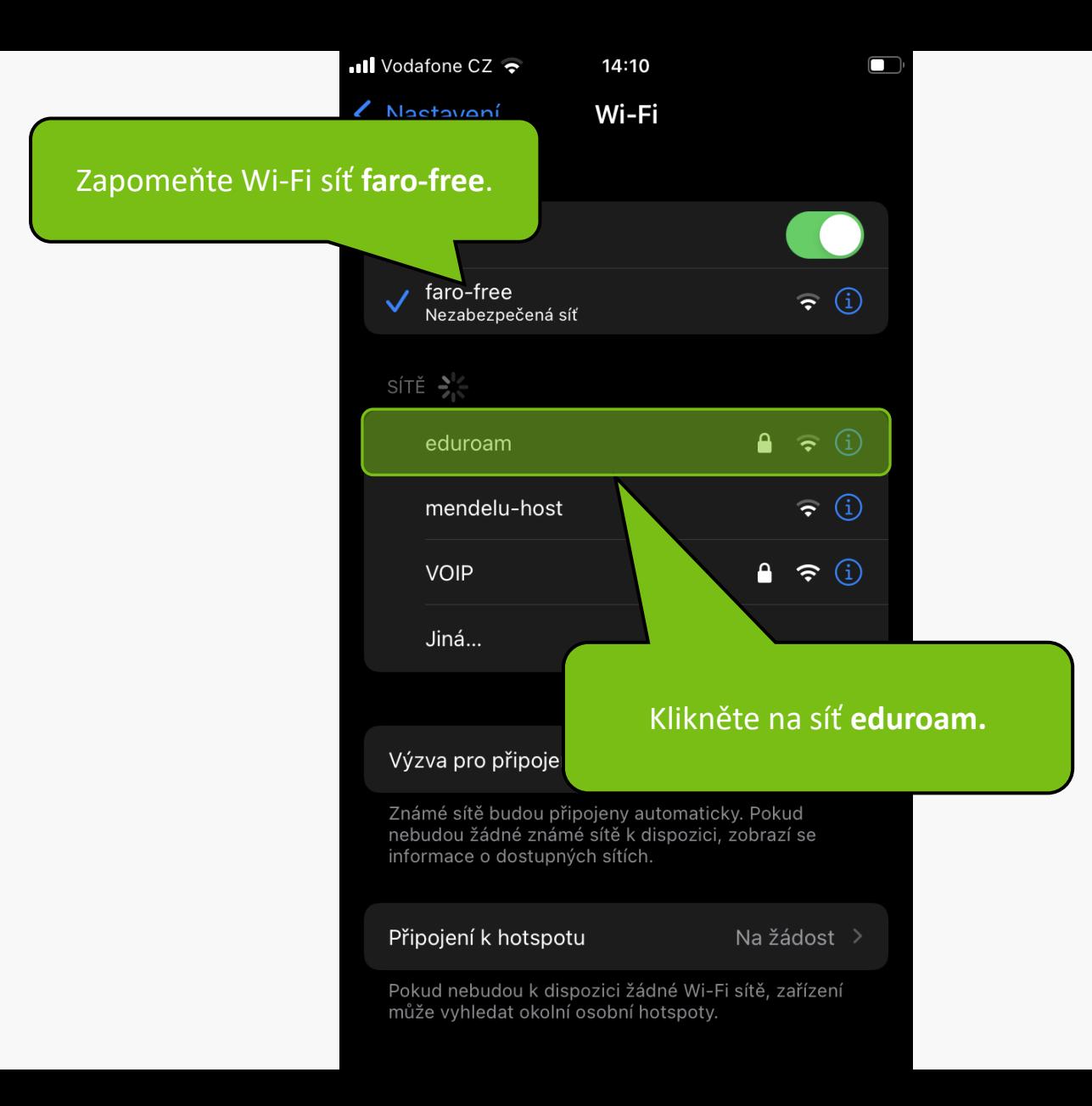

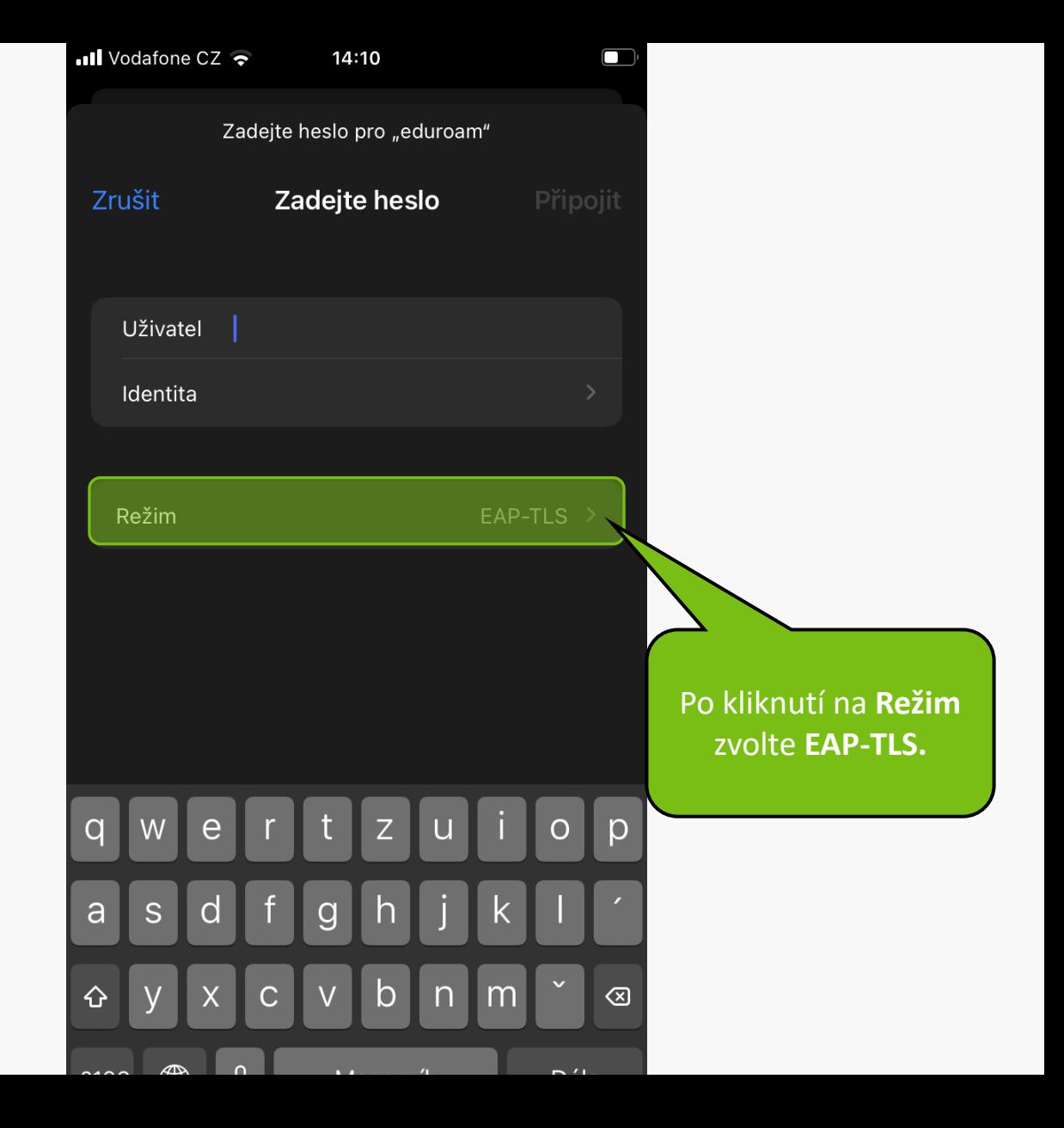

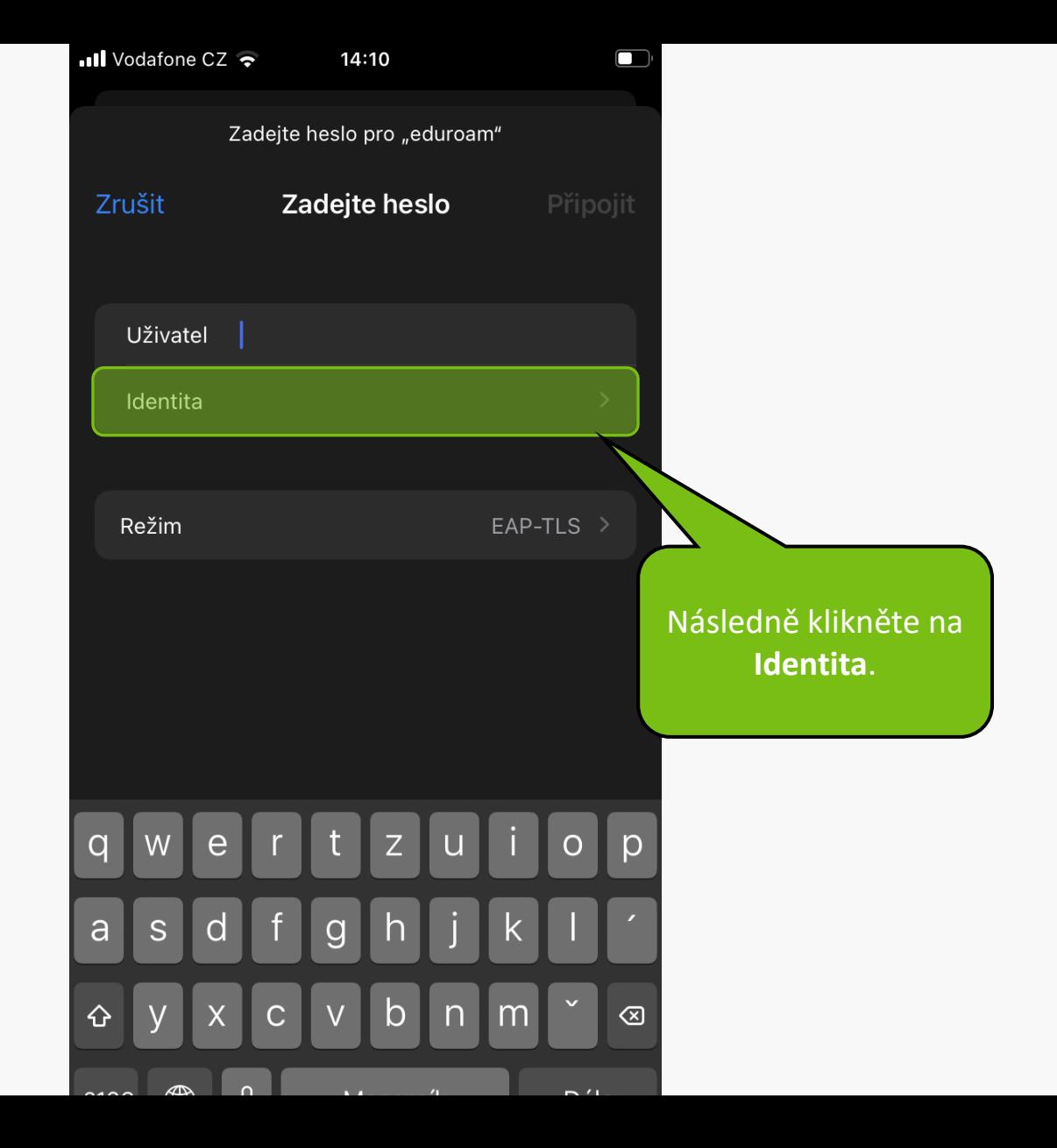

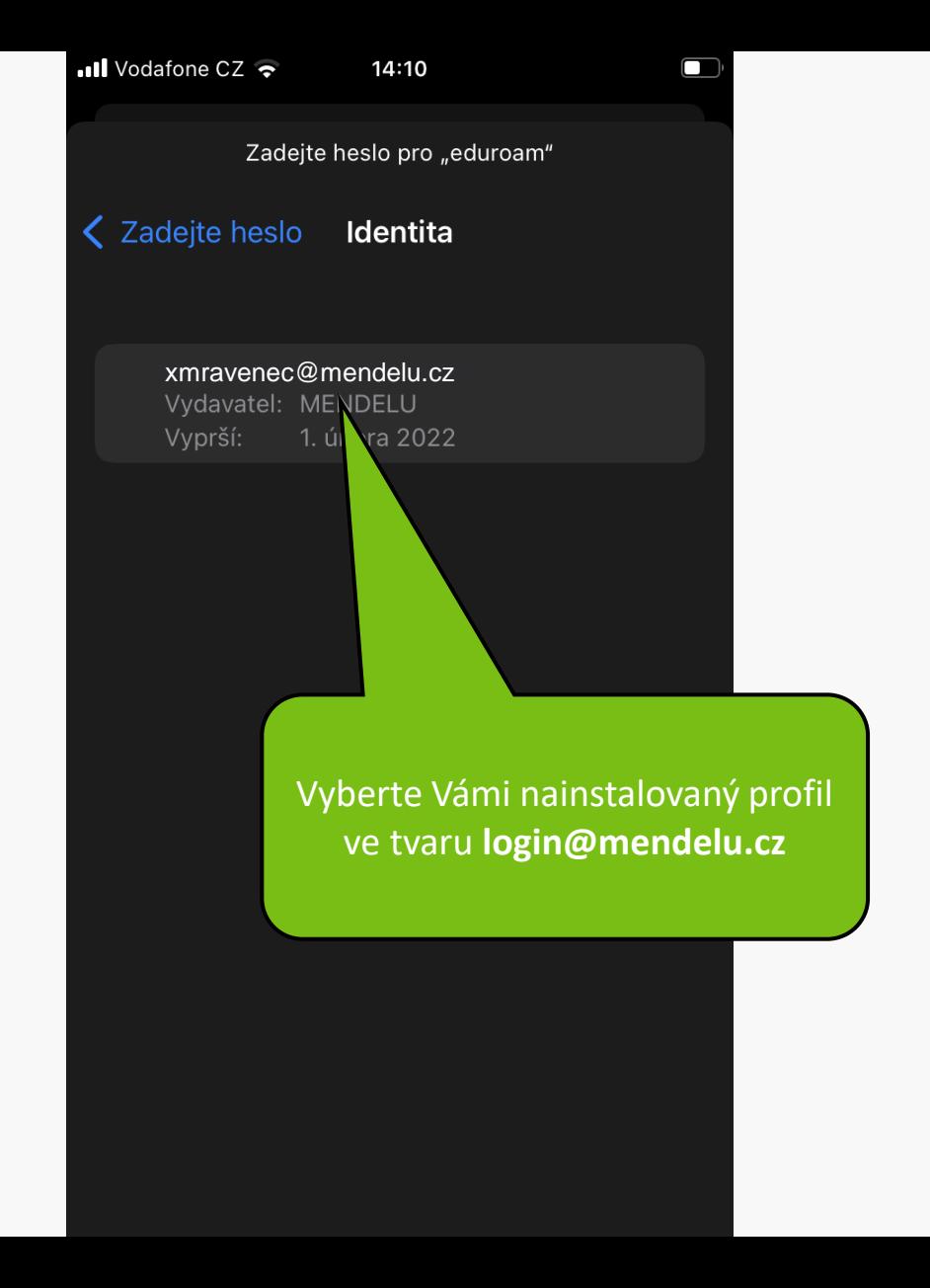

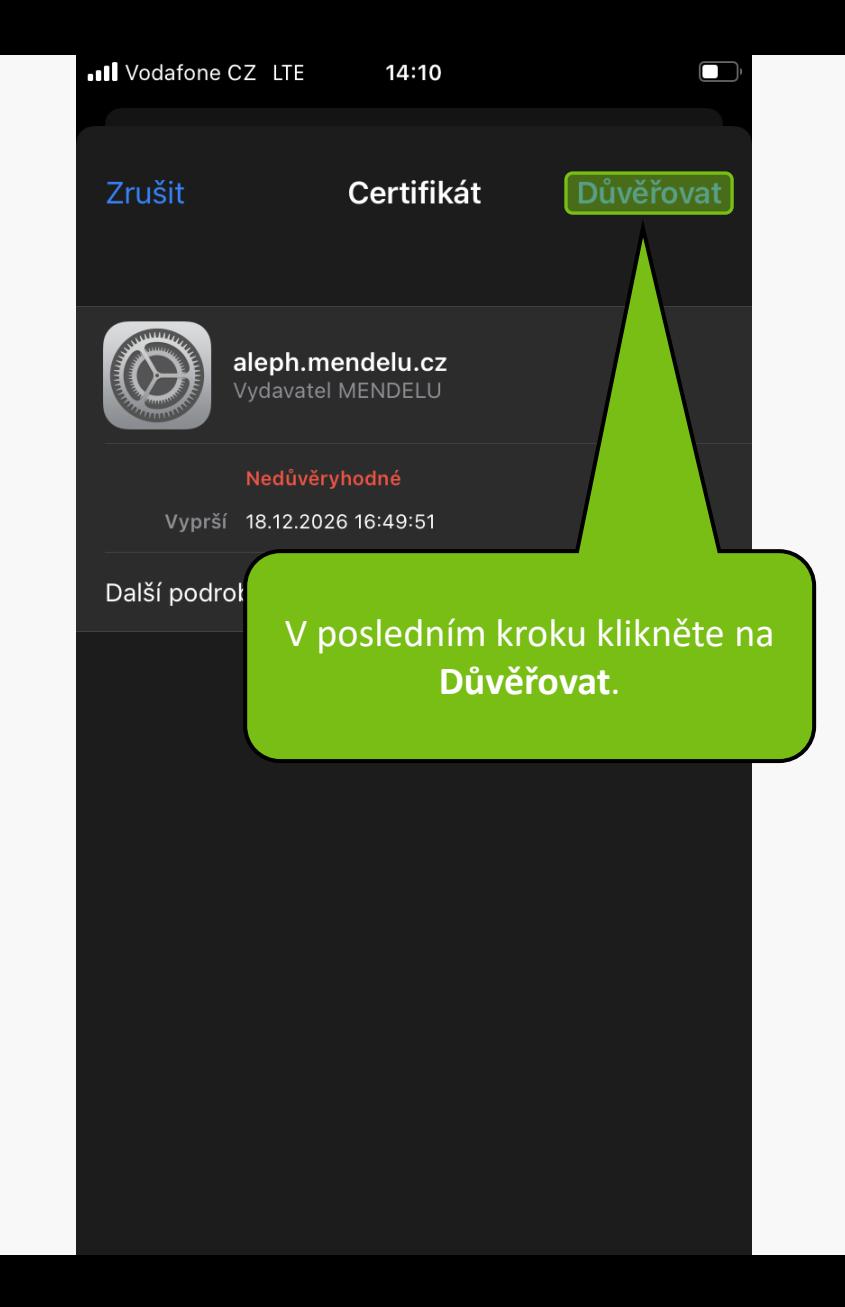

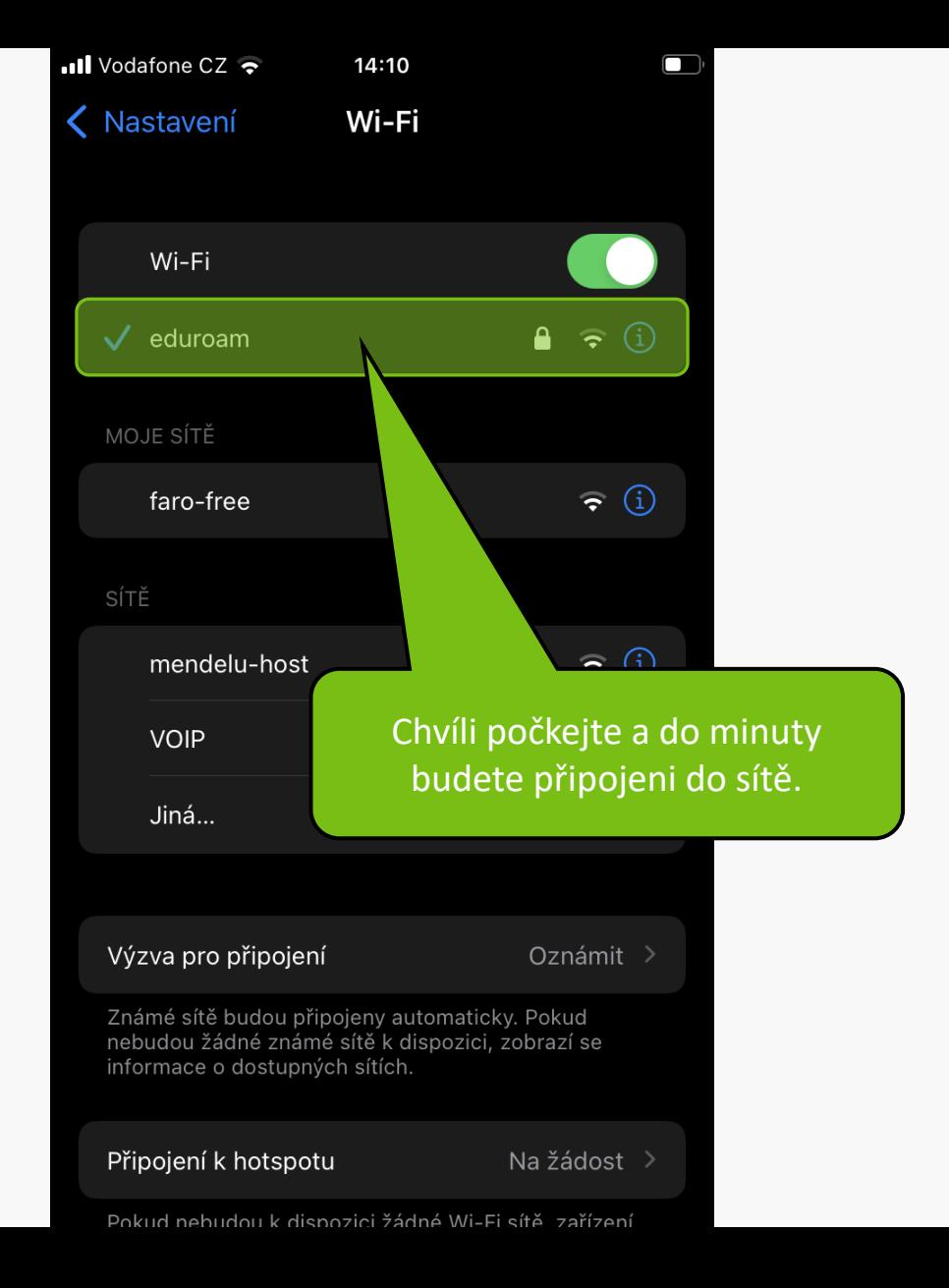

**MENDELU** Odbor informačních **technologií** 

## Návod připravil

## Odbor informačních technologií MENDELU

oit.mendelu.cz tech.mendelu.cz